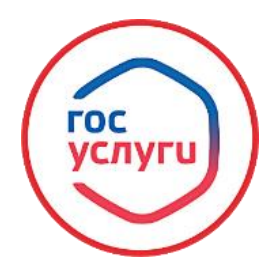

## **«ВЫДАЧА РАЗРЕШЕНИЯ (СОГЛАСИЯ) НА ПЕРЕДАЧУ В СОБСТВЕННОСТЬ ЖИЛЫХ ПОМЕЩЕНИЙ, ЗАКЛЮЧЕНИЯ ДОГОВОРОВ ПЕРЕДАЧИ ЖИЛЫХ ПОМЕЩЕНИЙ В СОБСТВЕННОСТЬ НЕСОВЕРШЕННОЛЕТНИМ»**

## **ГОСУДАРСТВЕННАЯ УСЛУГА «ВЫДАЧА РАЗРЕШЕНИЯ (СОГЛАСИЯ) НА ПЕРЕДАЧУ В СОБСТВЕННОСТЬ ЖИЛЫХ ПОМЕЩЕНИЙ, ЗАКЛЮЧЕНИЯ ДОГОВОРОВ ПЕРЕДАЧИ ЖИЛЫХ ПОМЕЩЕНИЙ В СОБСТВЕННОСТЬ НЕСОВЕРШЕННОЛЕТНИМ»**

## **Вход в профиль заявителя с помощью его логина и пароля**

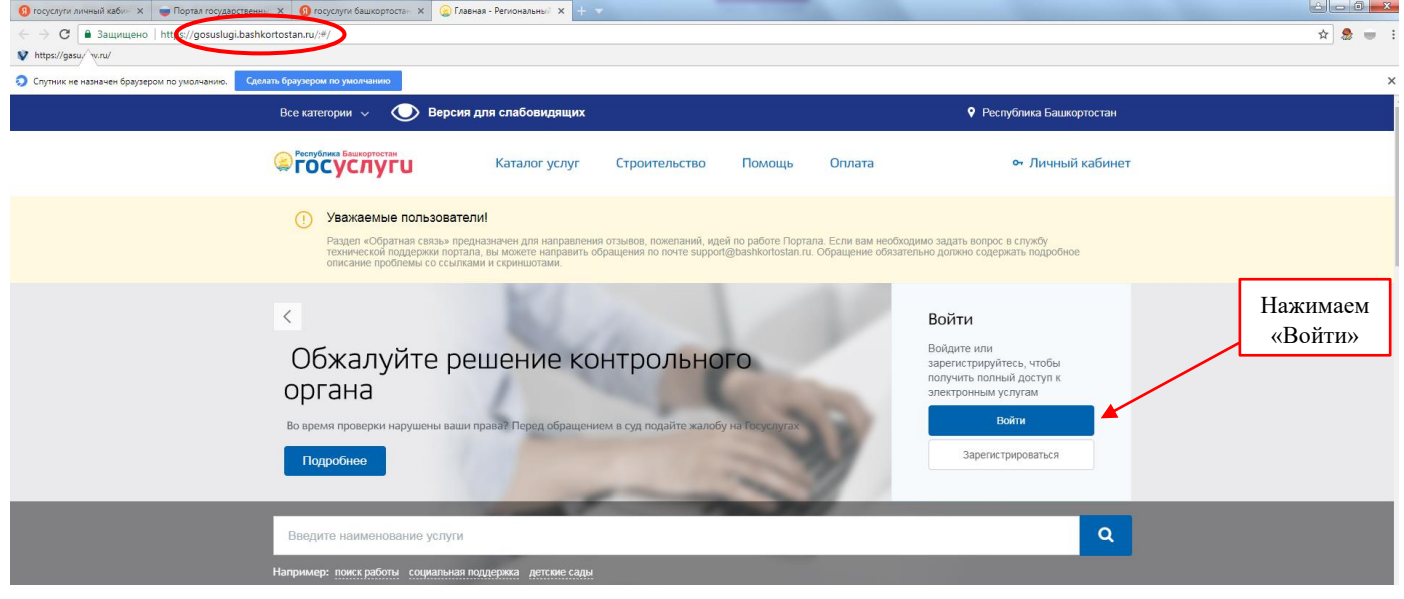

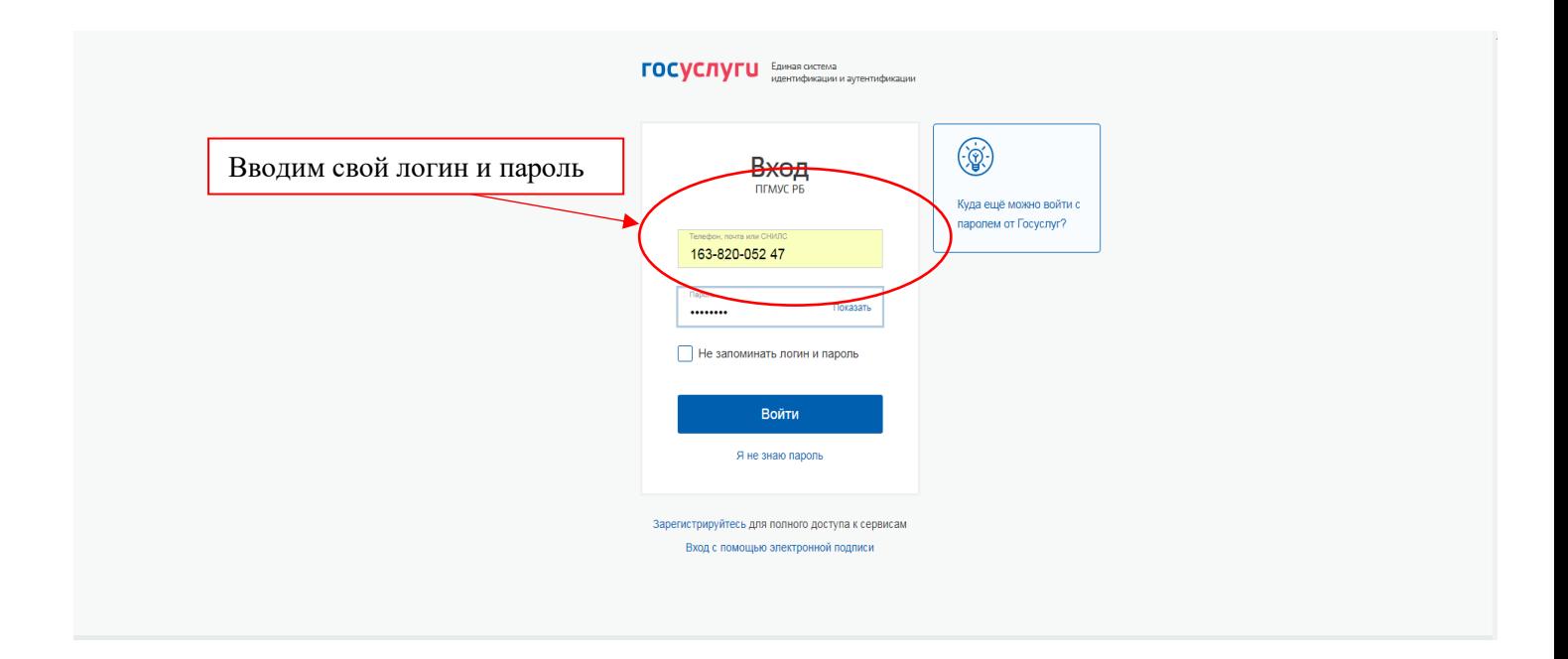

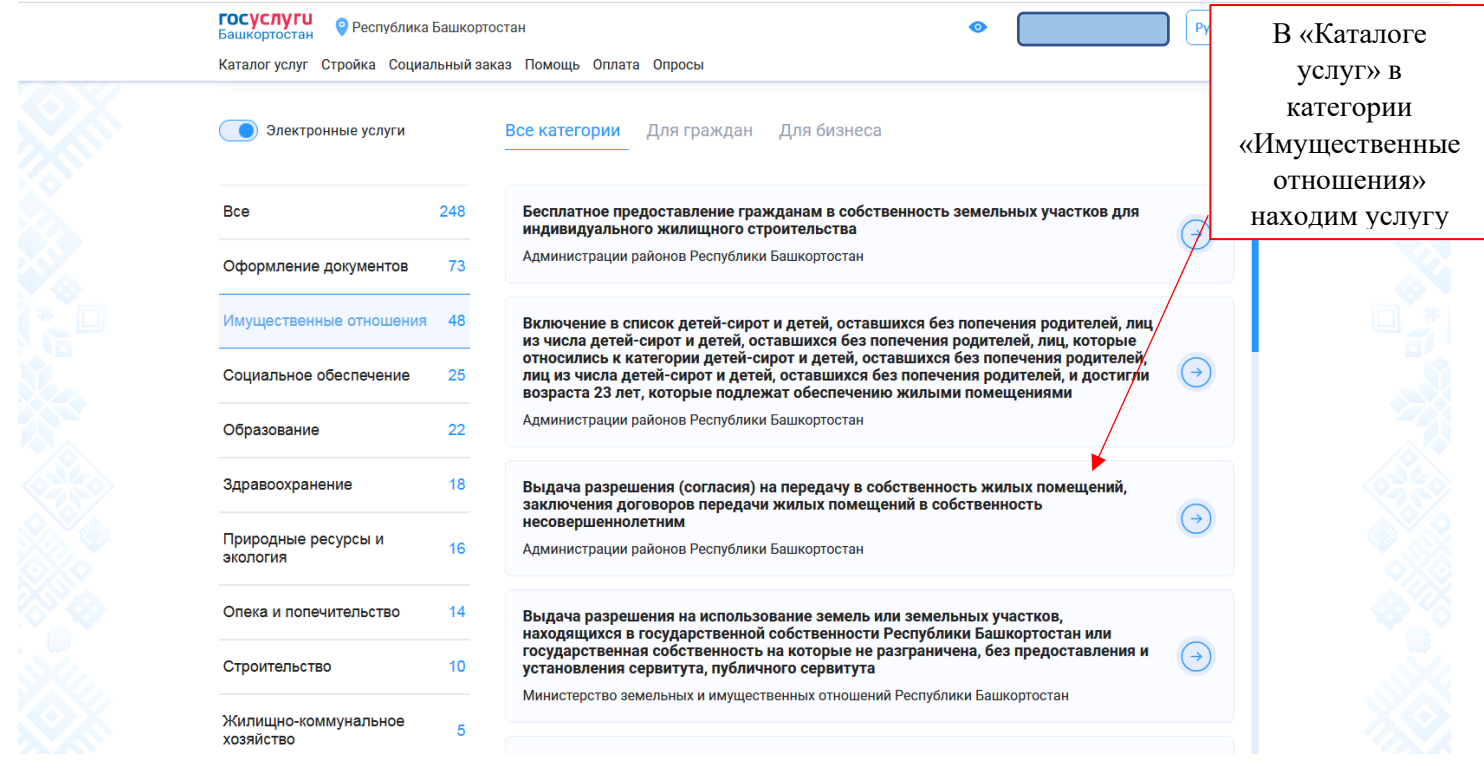

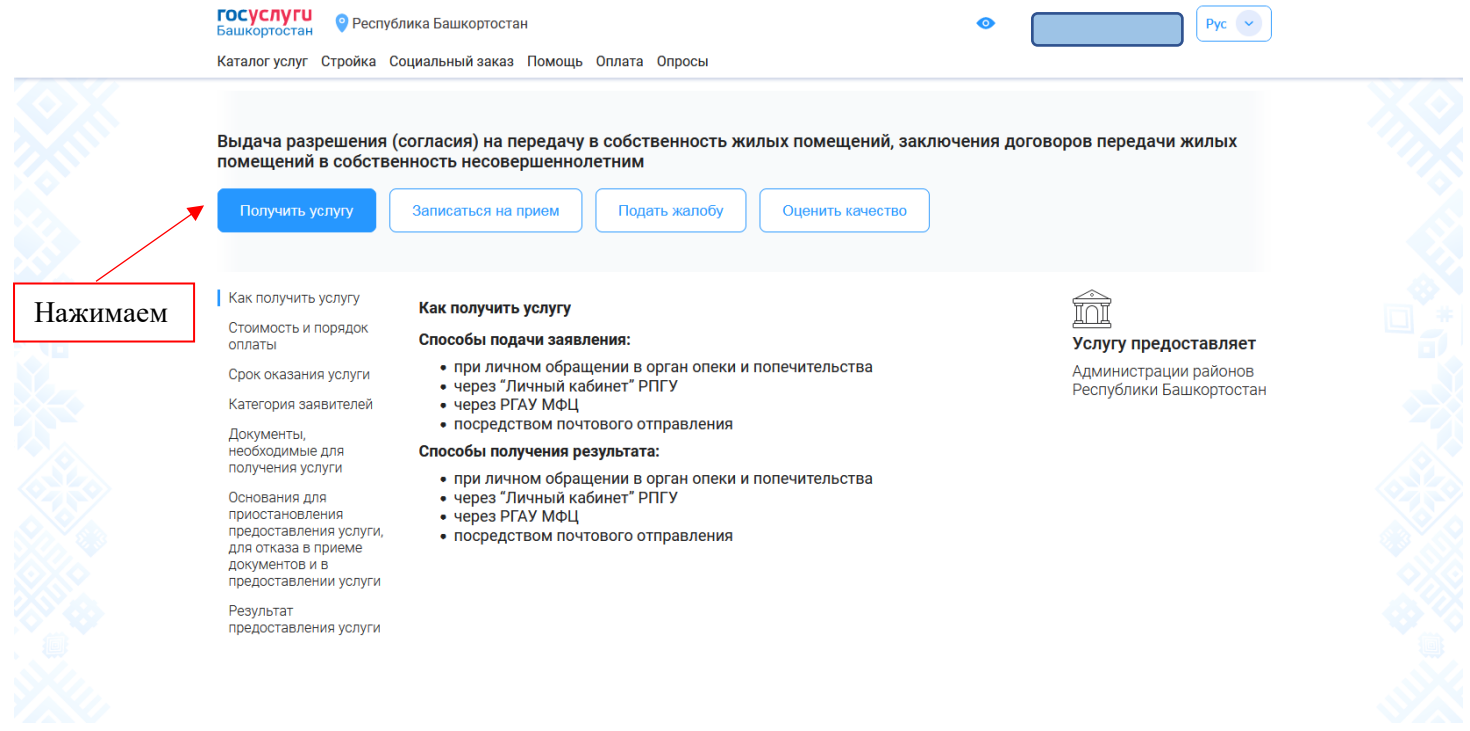

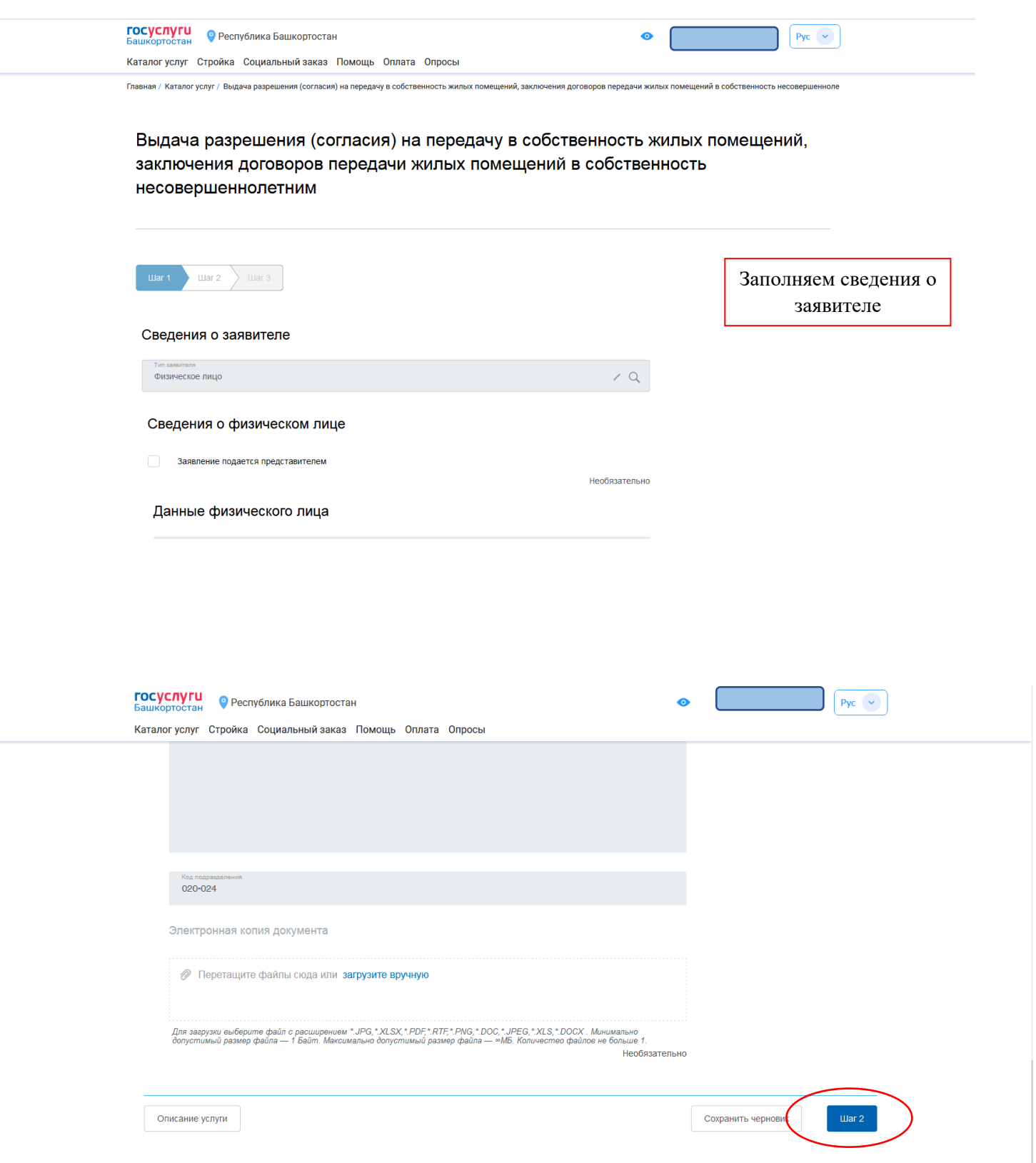

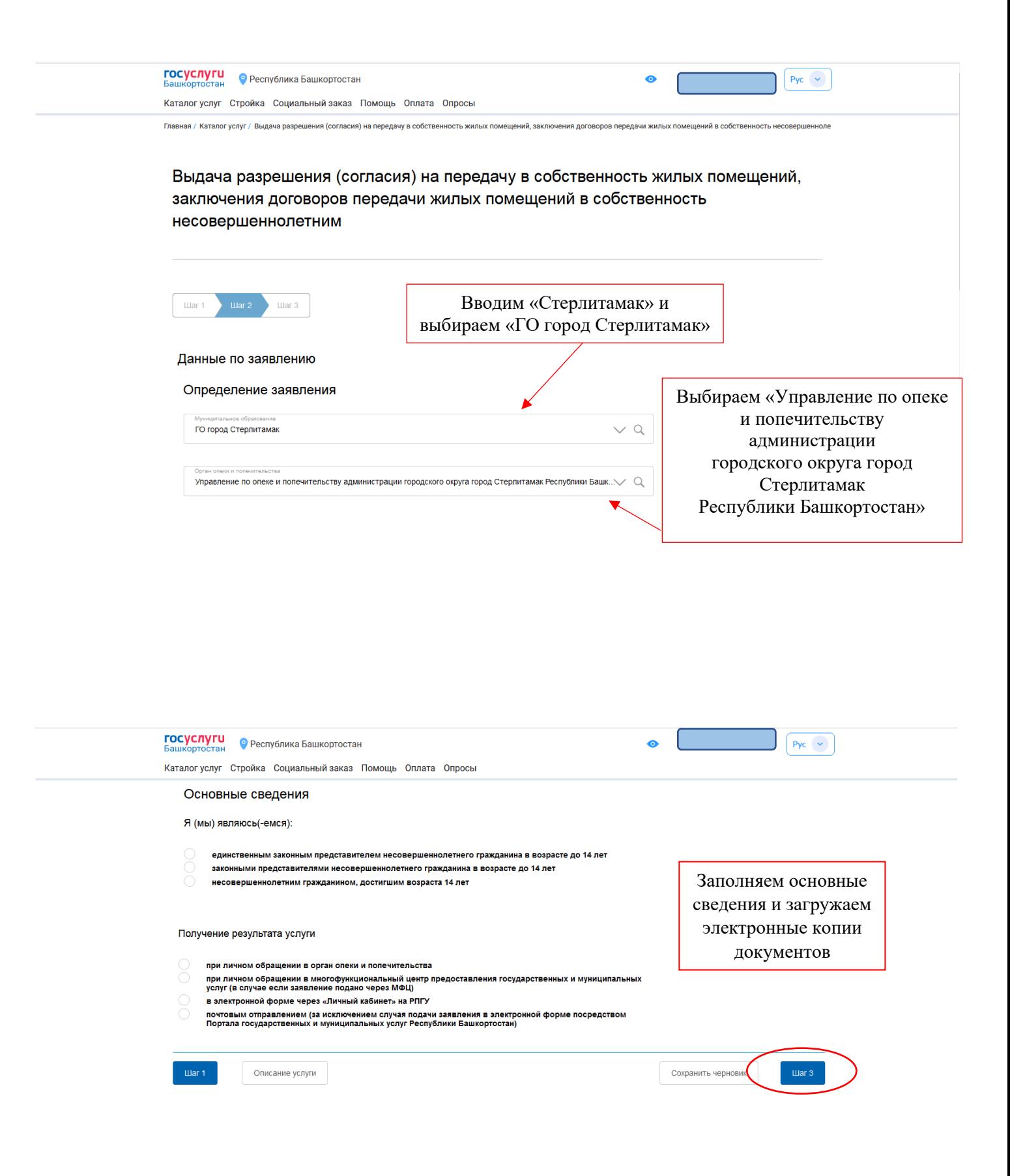

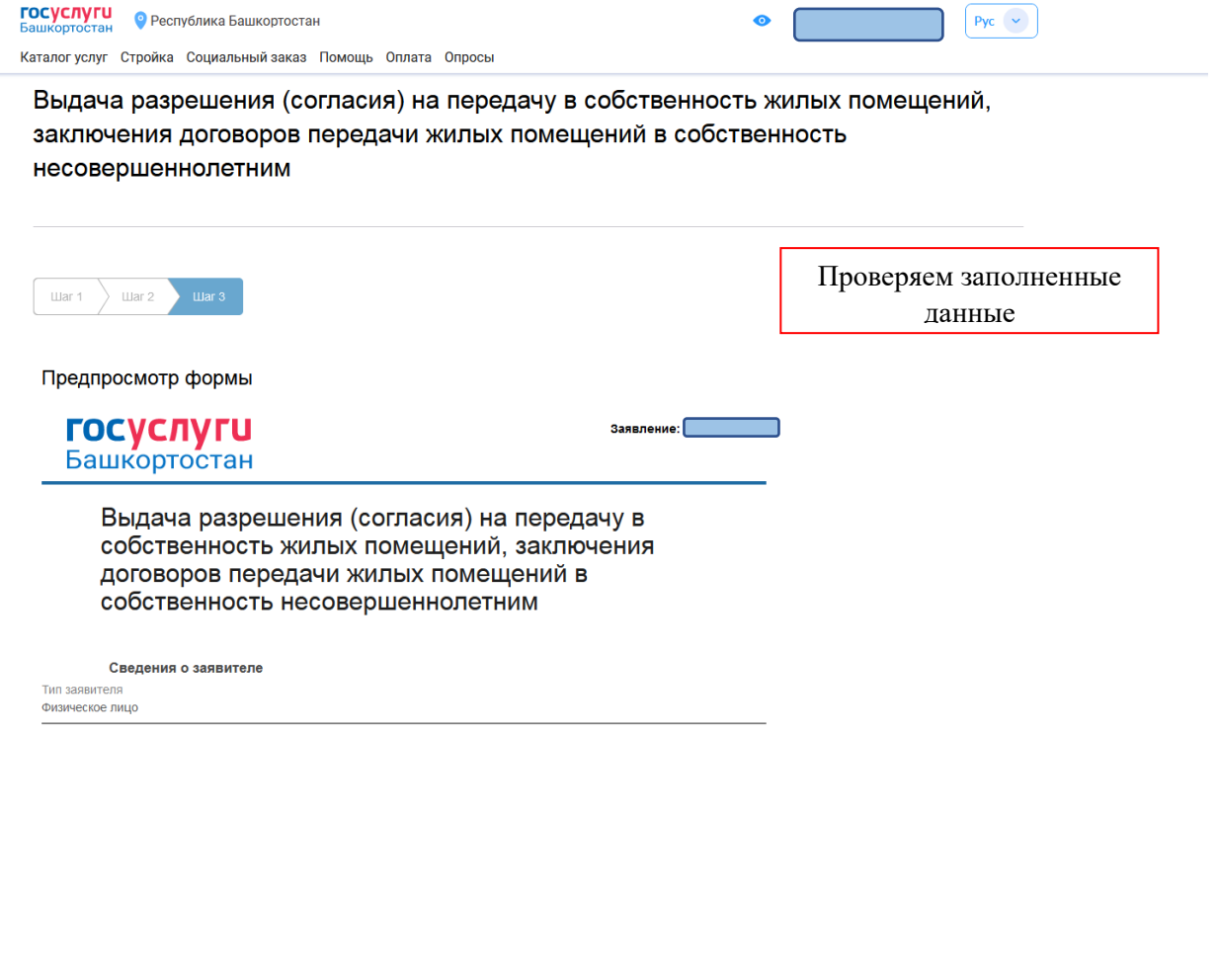

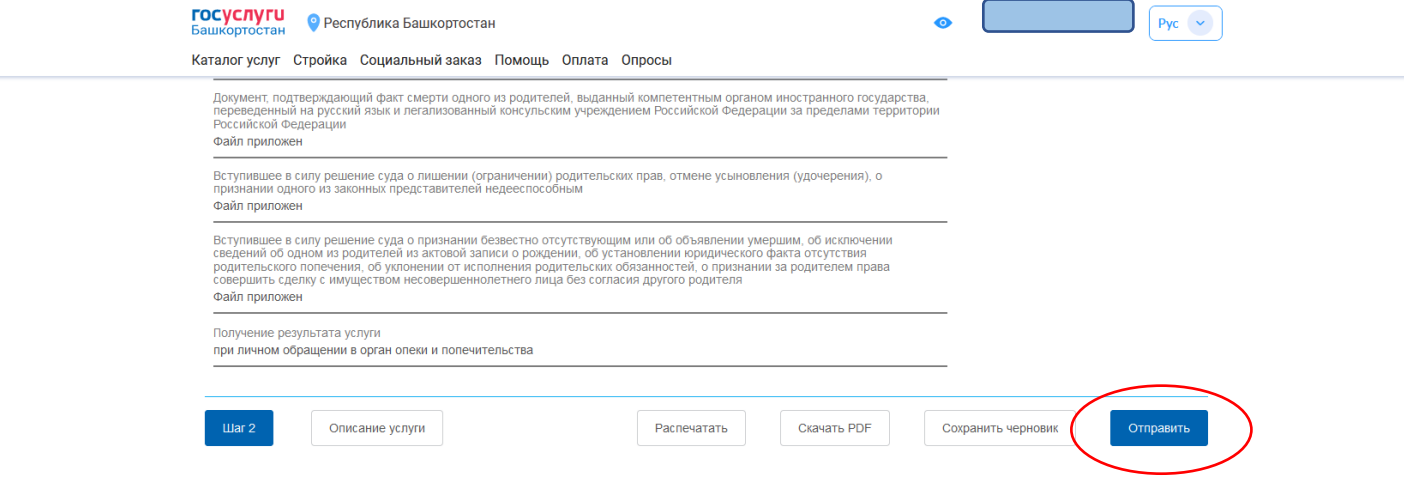

## ГОТОВО!